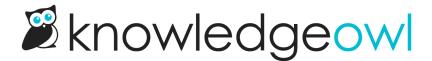

## How to update images & files (Nov. 30th)

Last Modified on 04/03/2024 1:06 pm EDT

## Details for our next session:

- Day: Wednesday, November 30th
- Time: 2:00 2:30pm EDT
- Topic: To build off of our last session on keeping content up-to-date using tags and Manage Articles filters, this session we're going to explore ways to keep images and files up-to-date.

This is a less straightforward process than last week's session, so we'll be giving a run-down of some of the ways you can manage keeping images and files updated.

## **Relevant support resources:**

- Upload and edit files
- Managing files using file labels
- Adding files and images inside of articles